# *Editorial Illustration Drawing Process*

# **By: Devin M. Sauls**

#### Step 1: Research

I went on ahead searching up some articles for the theme of my choice, yet I barely found any news article that goes with the theme of my choice. The two articles I chose are "Meet The New Kid On 'Sesame Street': Julia, A Muppet With Autism" from Huffington Post and "When Mothers Bully Back" from The New York Times. I was unable to post a summary of the second article onto OpenLab, but did post the first article I read on Huffington Post. As you can see below that I only drew Julia the Muppet from Sesame Street and Carl Gould from Arthur, both of whom are characters that have autism and they both relate to the article from Huffington Post.

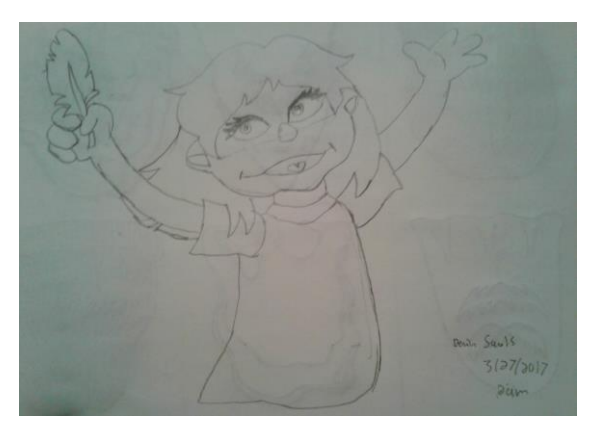

Julia The Muppet from Sesame Street

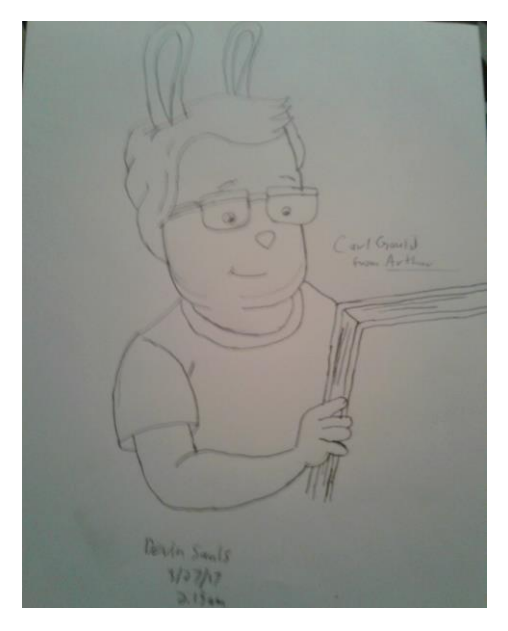

Carl Gould from Arthur

#### Step 2: Thumbnails

I had two different themes to choose from: Bullying and Autism. The first theme I sketched was the easiest to do out of the two. I made ten thumbnails dealing with "When Mothers Bully Back" article. Then I went on drawing ten more thumbnails for the "Meet The New Kid On 'Sesame Street': Julia, A Muppet With Autism" article. Since most the class checked off Uncomfortable Things I went with that as my theme.

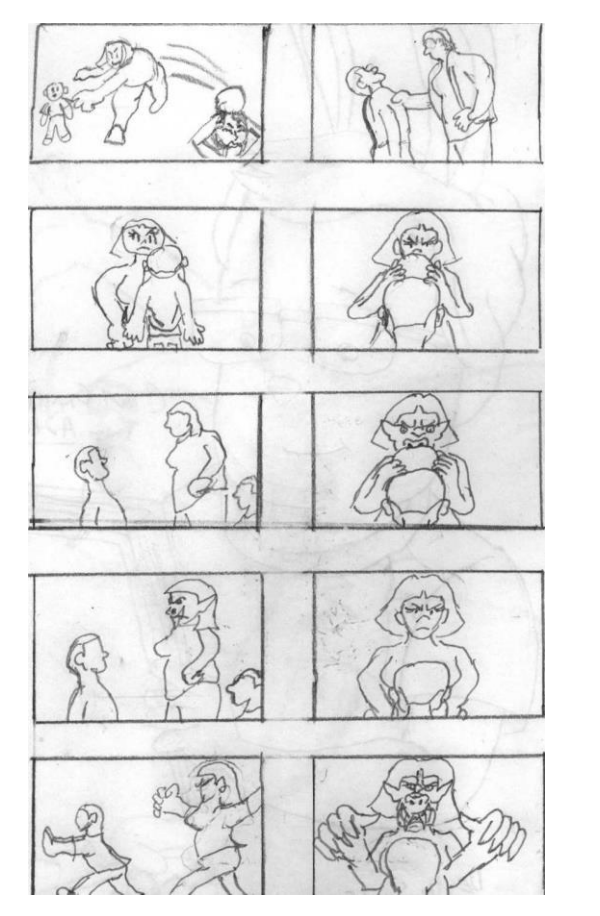

Theme 1: Bullying Theme 2: Autism

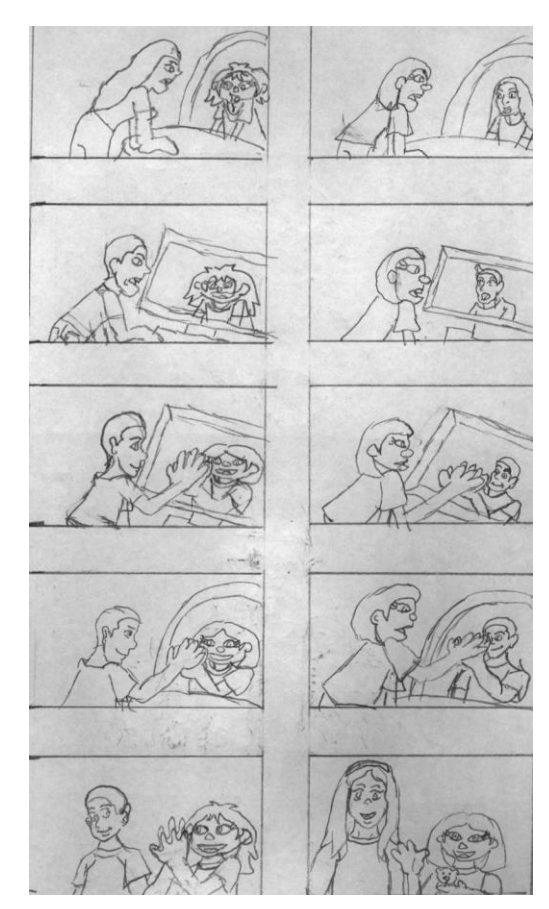

## Step 3: Concept Sketch

After looking at my thumbnails, I made two sketches based on my thumbnails of a child with autism seeing Julia as their refection. My third sketch is based on one of my thumbnails of a boy looking at the monster mom holding a ball. At first, the boy looking down at the ocean's reflection didn't exactly look quite right. So, I decided to change the design to a boy looking at the ground seeing Julia as his reflection, while also trying to reach her.

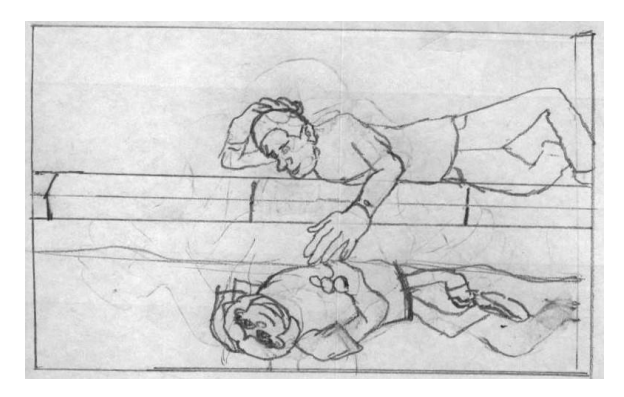

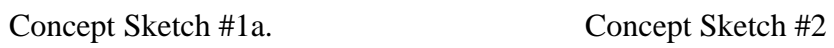

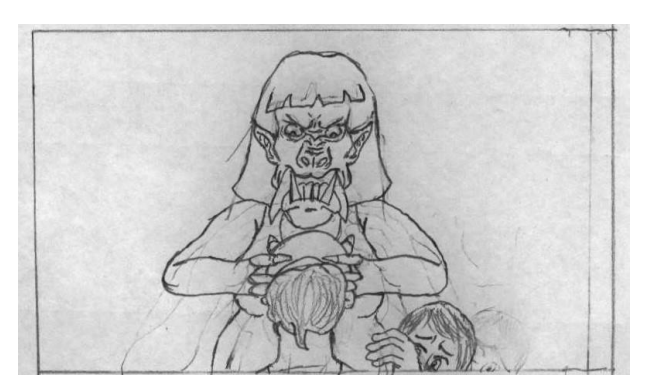

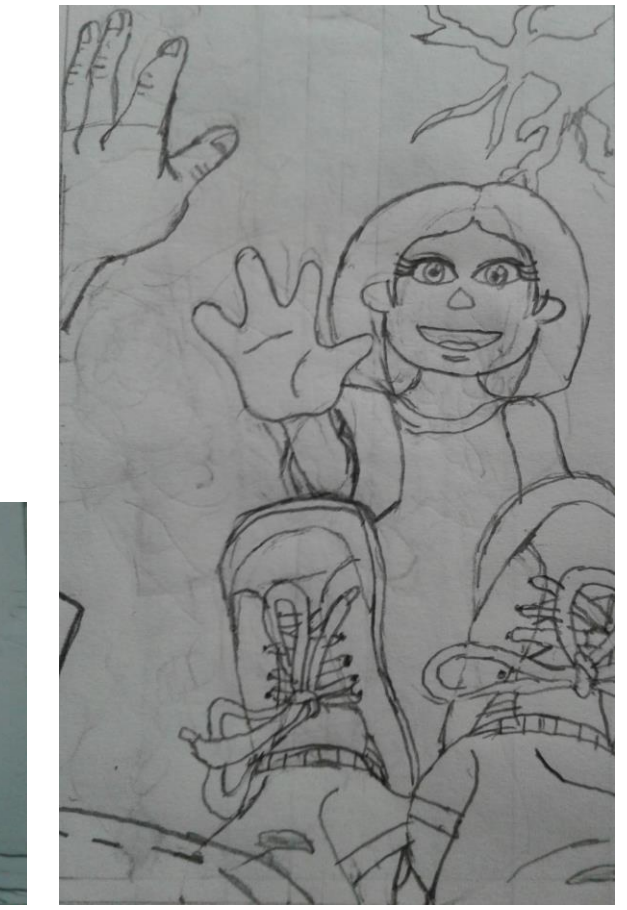

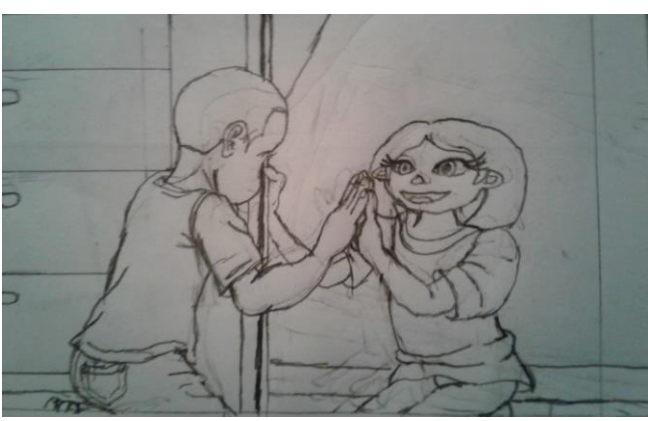

Concept Sketch #3 Concept Sketch #1b.

Step 4: Shading

After I finished my concept sketches, I posted them on OpenLab to see which one I should go with. When my revision of my first concept sketch was chosen, I try out different shadings for the finishing product.

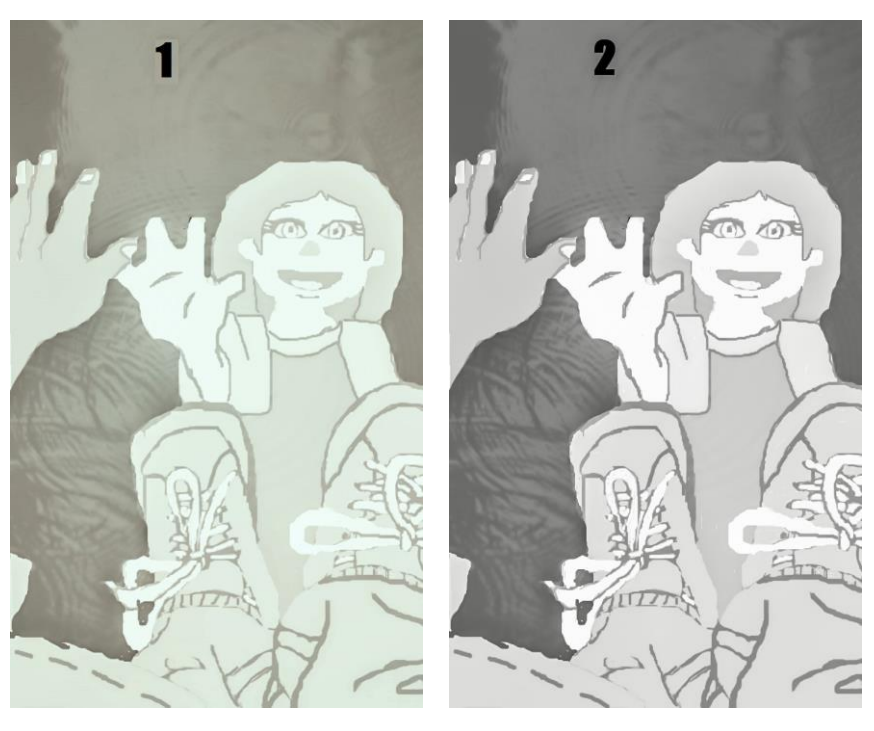

Shading #1 Shading #2

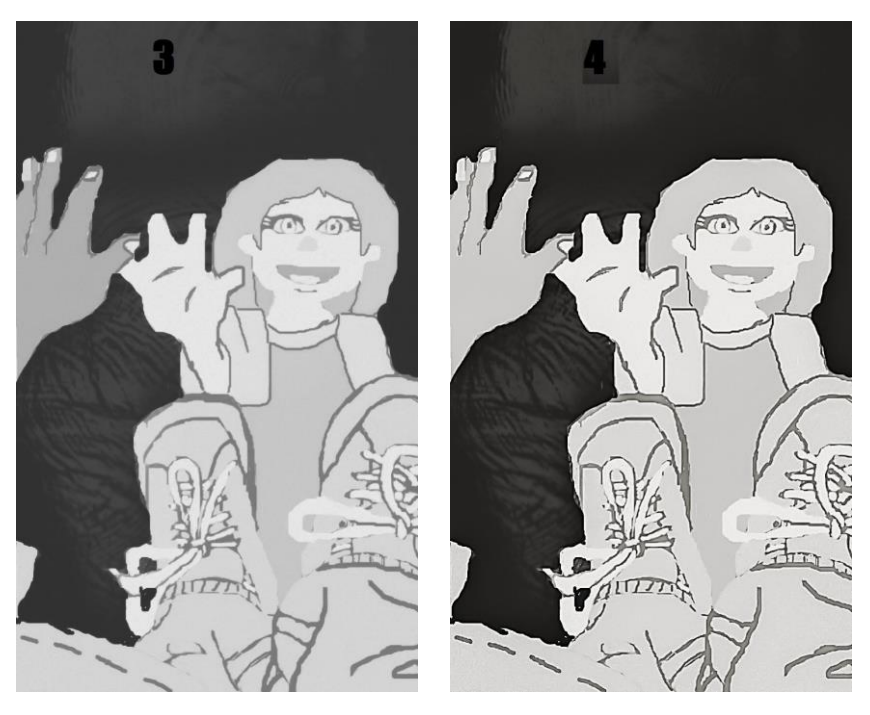

Shading #3 Shading #4

### Step 5: Final Drawing

Because my revision of my first concept sketch was well drawn, I decided to redraw the entire sketch for my final drawing on the drawing paper. Unlike the concept sketch, I added puddle ripples and placed the boy's hand lower. For people to tell that the boy is the foreground, I inked parts of the boy clothing and hand. In my haste, I accidentally inked one of the boy's fingers and turned it into a bandage.

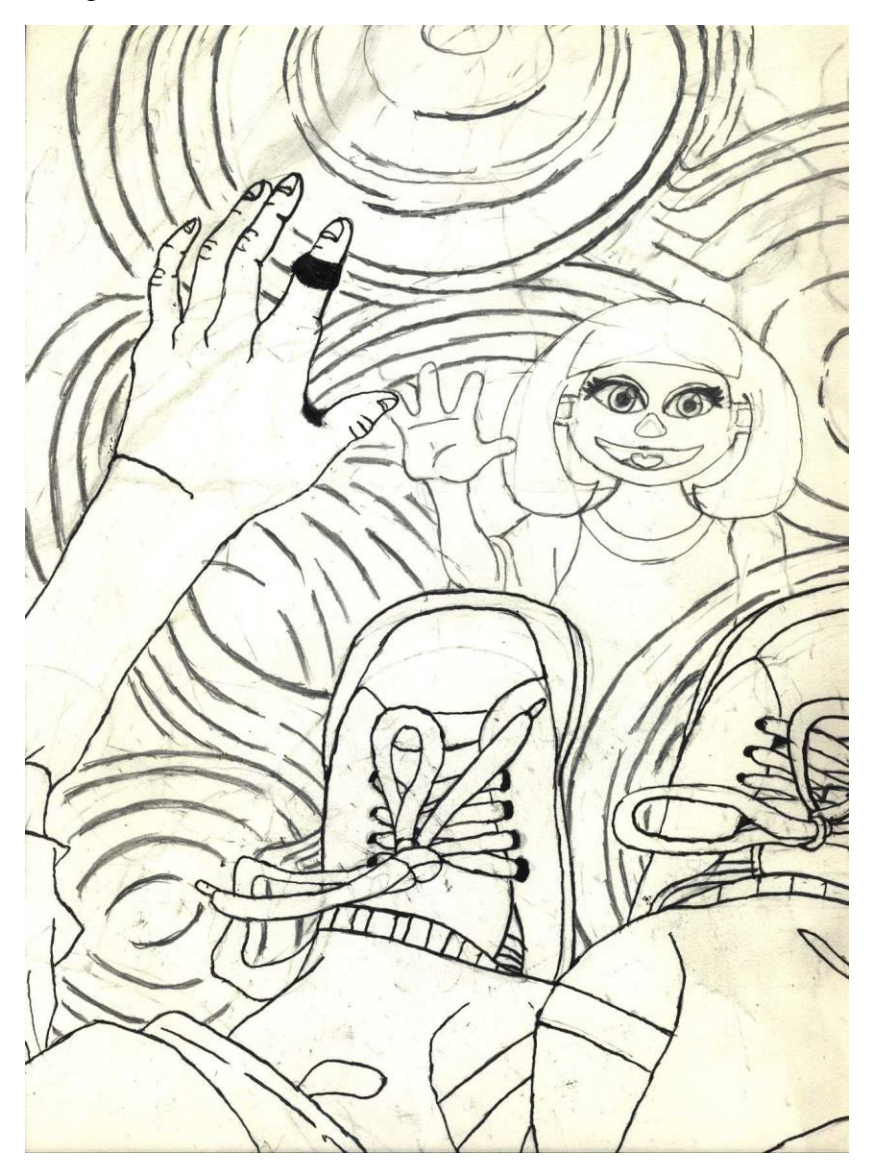